# SLURM

## What is Slurm?

- Slurm is an open-source job scheduler and cluster maintainer.
- Built collaboratively by Lawrence Livermore National Laboratory, SchedMD, Linux NetworX, Hewlett-Packard, and Groupe Bull
- Inspired by Quadratics RMS
- Approximately 60% of the TOP500 supercomputers use Slurm as their cluster manager
- Uses a best-fit algorithm
- Fair-share scheduling
- Highly scalable
- Supports job arrays and job dependencies

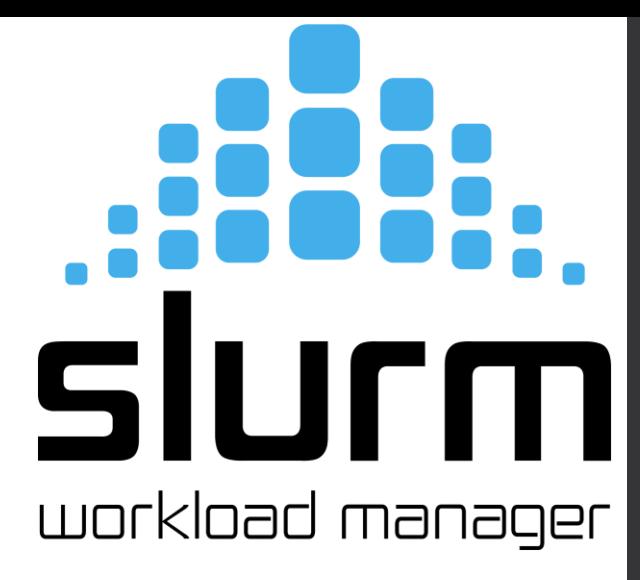

# Common Commands

- sbatch
- squeue
- scontrol
- scancel
- sinfo
- sacct
- srun

### sbatch vs qsub

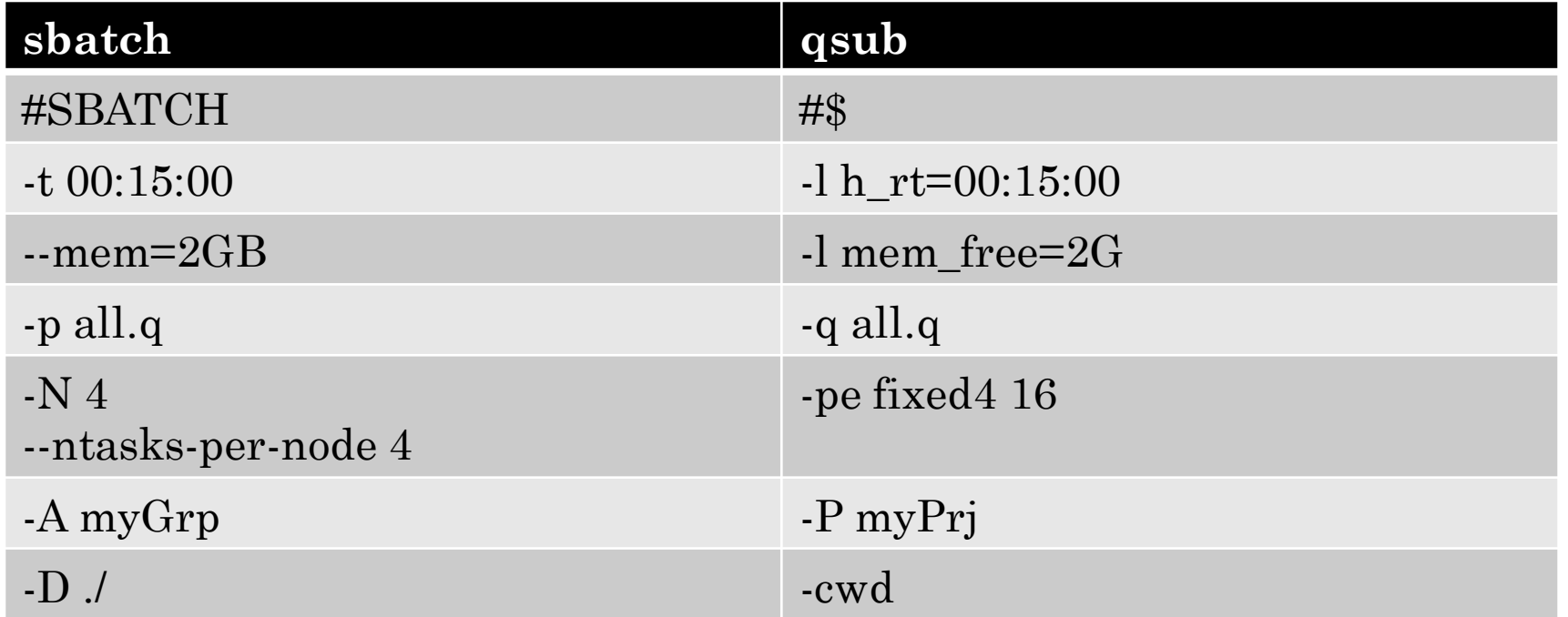

#### https://slurm.schedmd.com/sbatch.html

#### squeue

#### • Job status

- squeue –j xxxxxx
- squeue –u *juser*

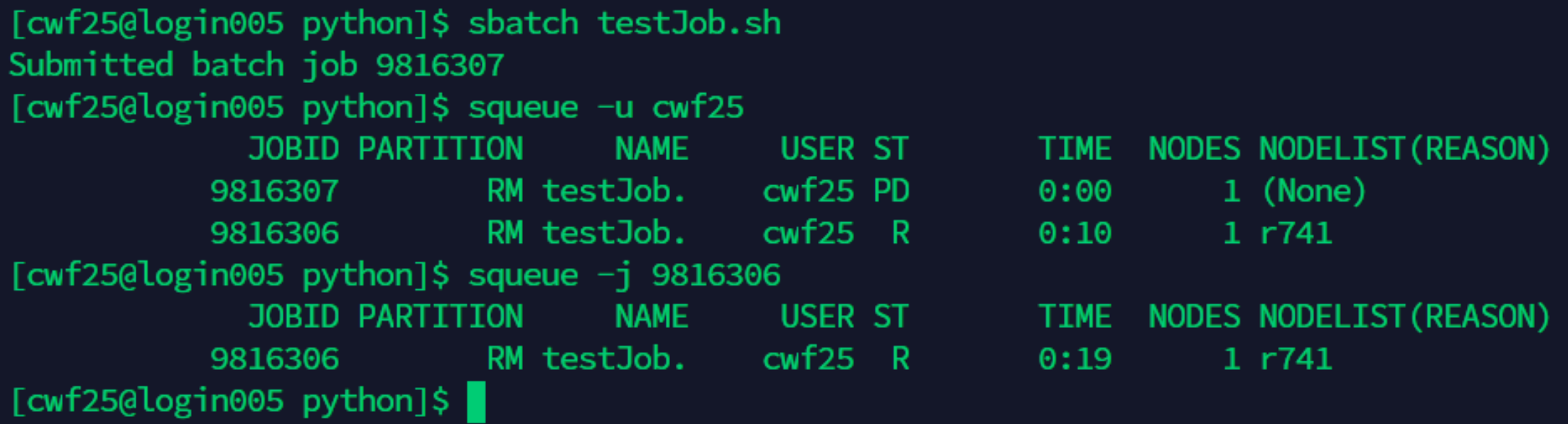

#### <https://slurm.schedmd.com/squeue.html>

### States

- CA cancelled
- CG completing
- CD completed
- F job failed
- PD pending
- $R running$
- RQ requeued
- S suspended
- TO time out

### scontrol

- scontrol used to modify or view Slurm configuration
- scontrol show job xxxxxx

[cwf25@login005 python]\$ scontrol show job 9816306 JobId=9816306 JobName=testJob.sh UserId=cwf25(75249) GroupId=tr5fpqp(23162) MCS\_label=N/A Priority=3888 Nice=0 Account=tr5fpqp QOS=rm JobState=COMPLETED Reason=None Dependency=(null) Requeue=0 Restarts=0 BatchFlag=1 Reboot=0 ExitCode=0:0 RunTime=00:02:50 TimeLimit=01:00:00 TimeMin=N/A SubmitTime=2020-06-23T16:00:46 EligibleTime=2020-06-23T16:00:46 AccrueTime=2020-06-23T16:00:46 StartTime=2020-06-23T16:01:18 EndTime=2020-06-23T16:04:08 Deadline=N/A PreemptTime=None SuspendTime=None SecsPreSuspend=0 LastSchedEval=2020-06-23T16:01:18 Partition=RM AllocNode:Sid=br005:29227 ReqNodeList=(null) ExcNodeList=(null) NodeList=r741 BatchHost=r741 NumNodes=1 NumCPUs=28 NumTasks=4 CPUs/Task=1 ReqB:S:C:T=0:0:\*:\* TRES=cpu=28,mem=2G,node=1,billing/gpu=28 Socks/Node=\* NtasksPerN:B:S:C=4:0:\*:\* CoreSpec=\* MinCPUsNode=4 MinMemoryNode=2G MinTmpDiskNode=0 Features=(null) DelayBoot=00:00:00 OverSubscribe=NO Contiguous=0 Licenses=(null) Network=(null) Command=/pylon5/tr5fpqp/cwf25/tests/python/testJob.sh WorkDir=/pylon5/tr5fpqp/cwf25/tests/python StdErr=/pylon5/tr5fpqp/cwf25/tests/python/slurm-9816306.out StdIn=/dev/null StdOut=/pylon5/tr5fpqp/cwf25/tests/python/slurm-9816306.out Power=

### scontrol

· scontrol hold xxxxxx

 $\cdot$  scontrol release xxxxxx

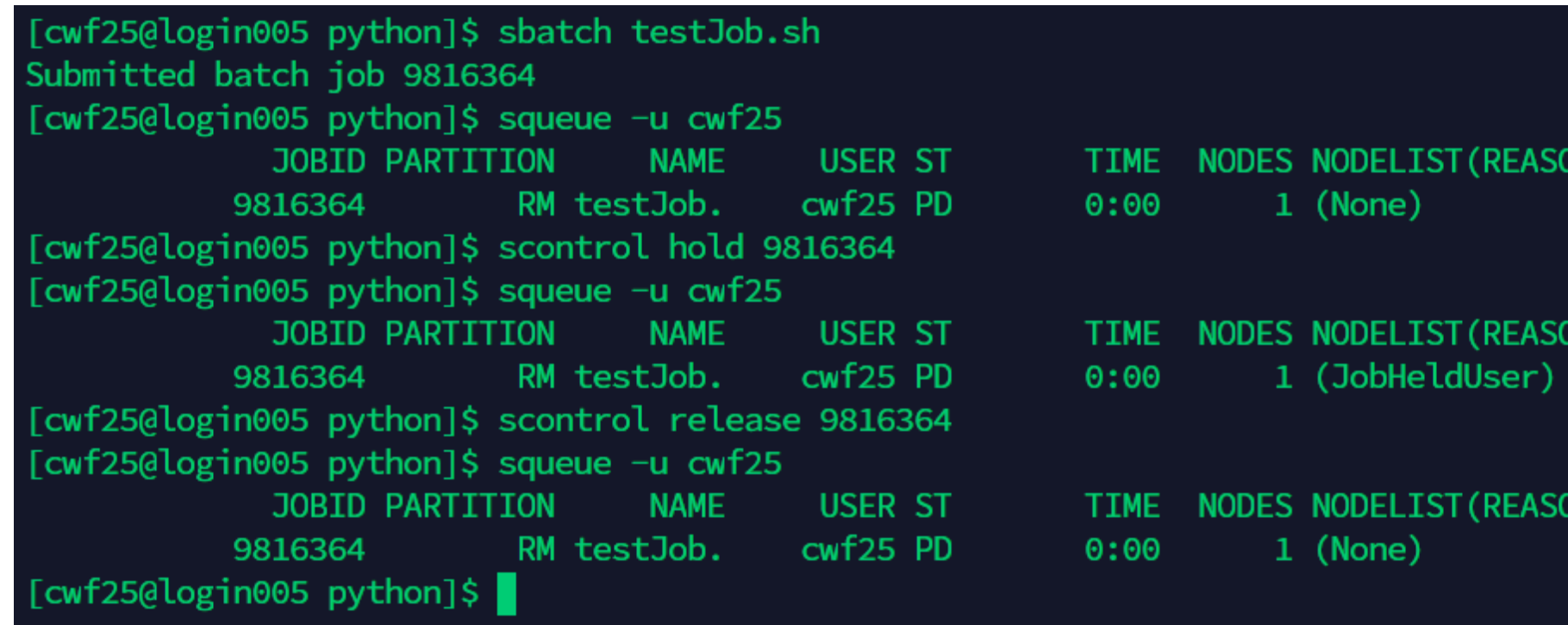

JN'

W)

Ж,

#### https://slurm.schedmd.com/scontrol.html

### scontrol

- scontrol show nodes
	- scontrol show node *<node>*
- scontrol show partition <*partition>*

[cwf25@login005 python]\$ scontrol show nodes NodeName=dgpu001 Arch=x86\_64 CoresPerSocket=16 CPUAlloc=16 CPUTot=32 CPULoad=0.26 AvailableFeatures=EGRESS, PERF, E5-2683, E5-2683v4, p100, DBMI ActiveFeatures=EGRESS, PERF, E5-2683, E5-2683v4, p100, DBMI  $Gres=gpu: p100:2$ NodeAddr=dgpu001 NodeHostName=dgpu001 Version=18.08 0S=Linux 3.10.0-957.27.2.el7.x86 64 #1 SMP Mon Jul 29 17:46:05 UTC 2019 RealMemory=128000 AllocMem=61600 FreeMem=112022 Sockets=2 Boards=1 State=MIXED ThreadsPerCore=1 TmpDisk=0 Weight=1000 Owner=N/A MCS\_label=N/A Partitions=DBMI-GPU BootTime=2020-05-28T12:33:36 SlurmdStartTime=2020-05-28T12:34:59 CfgTRES=cpu=32,mem=125G,billing/gpu=32,gres/gpu=2,gres/gpu:p100=2 AllocTRES=cpu=16,mem=61600M,gres/gpu=1,gres/gpu:p100=1 CapWatts=n/a CurrentWatts=0 LowestJoules=0 ConsumedJoules=0 ExtSensorsJoules=n/s ExtSensorsWatts=0 ExtSensorsTemp=n/s

#### <https://slurm.schedmd.com/scontrol.html>

### scancel

- Delete a job
- scancel xxxxxx

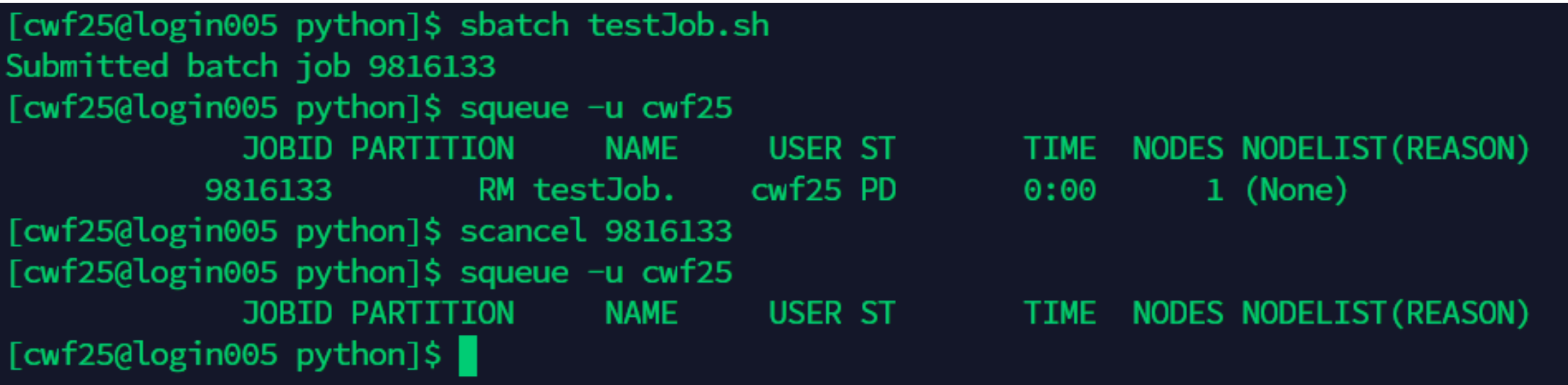

<https://slurm.schedmd.com/scancel.html>

### sinfo

• Provides information about nodes and partitions managed by Slurm

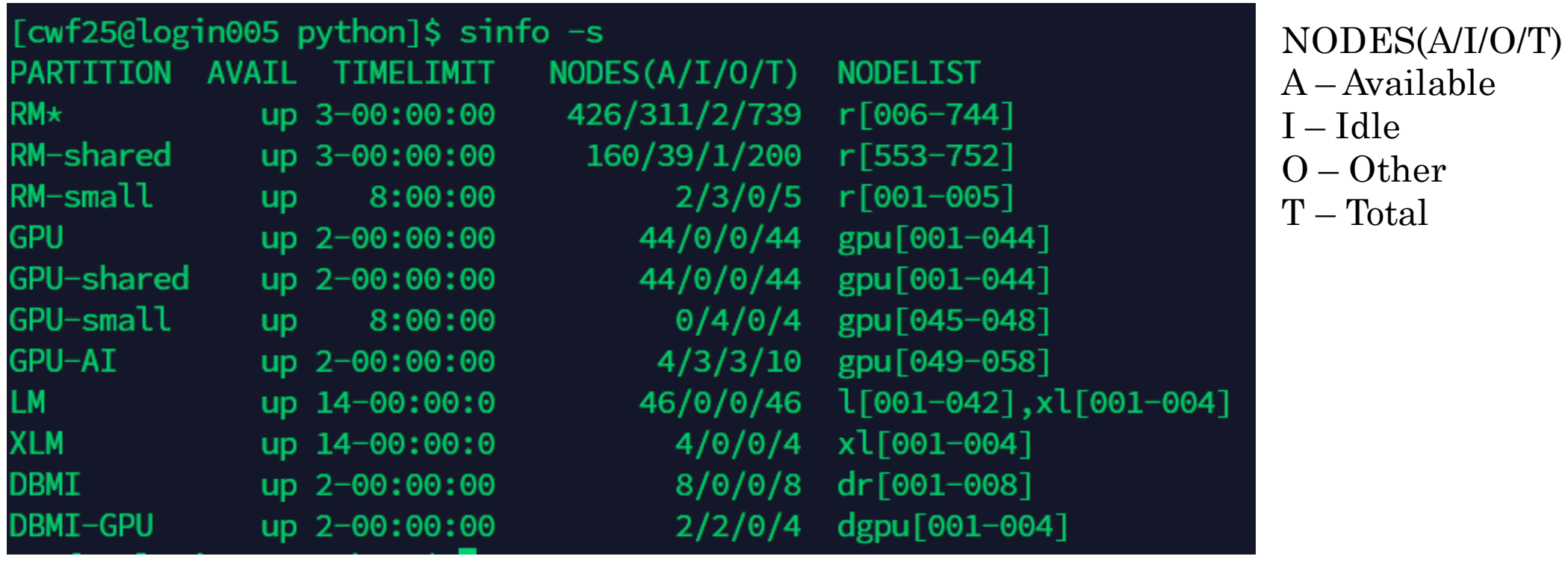

#### https://slurm.schedmd.com/sinfo.html

### sacct

- Displays accounting information for Slurm
- Fields can be specified with --format
	- sacct –j xxxxxx --format=JobID,JobName,Account,NTasks,...
	- To see available fields type "sacct –e"

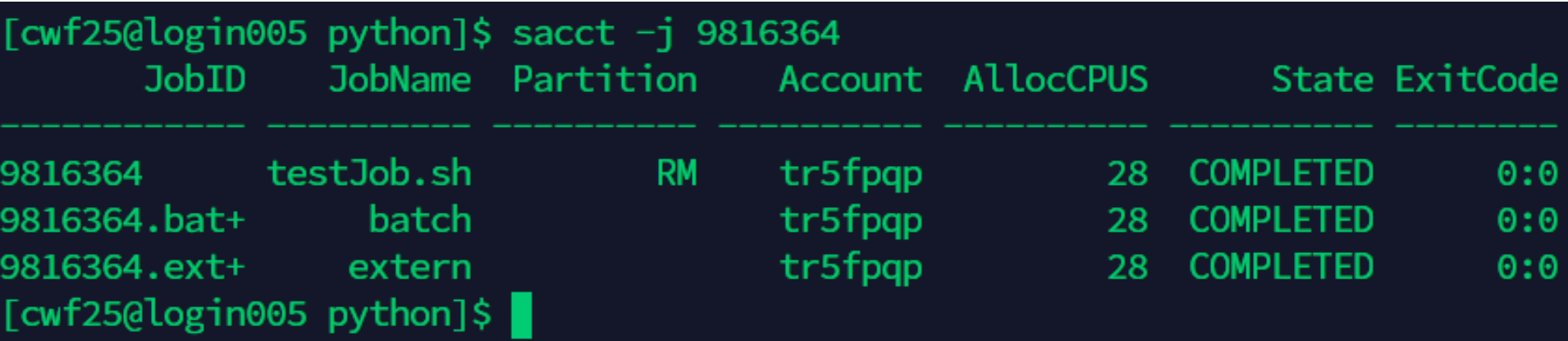

#### <https://slurm.schedmd.com/sacct.html>

#### srun

- Start an interactive job
	- srun <args> --pty bash
- Also used to submit jobs
- A sbatch may have multiple srun commands within it

[cwf25@login005 python]\$ srun -N 1 --ntasks-per-node=4 -t 00:05:00 --pty bash srun: job 9816772 queued and waiting for resources srun: job 9816772 has been allocated resources  $[cwf25@r741 python]$ \$

<https://slurm.schedmd.com/srun.html>

Array Jobs

- $-array=n[-m[:s]]$ 
	- n start ID
	- m end ID
	- $s$  step
- You must know how many tasks before you submit
- --requeue will restart jobs that end unexpectedly

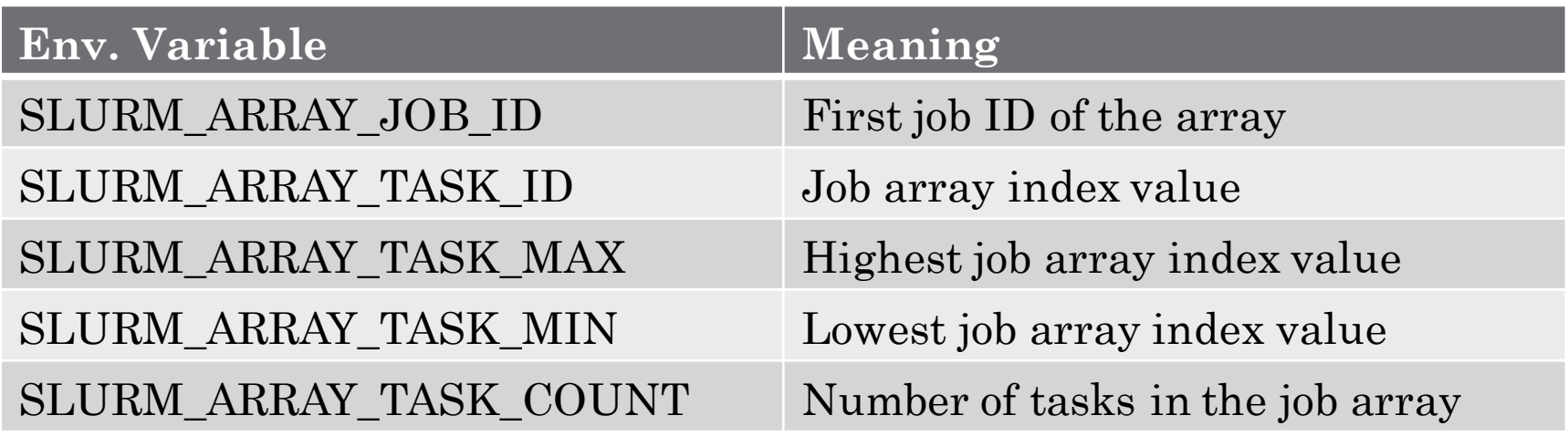

#### [https://slurm.schedmd.com/job\\_array.html](https://slurm.schedmd.com/job_array.html)

## Dependencies

• --dependency=<AFTER>:<JOB\_ID>[:<JOB\_ID>…]

- The <AFTER> field tells Slurm what to look for as a signal to start the job
	- after Can begin after specified job starts running
	- afterok Can begin after successful ending of specified job
	- afternotok Can begin after specified job fails
	- afterany Can begin after the specifed job ends, regardless of status

# Let's Try It!

XSEDE